## **Лабораторная работа №2 Работа с портами ввода и вывода в микроконтроллерах серии PIC**

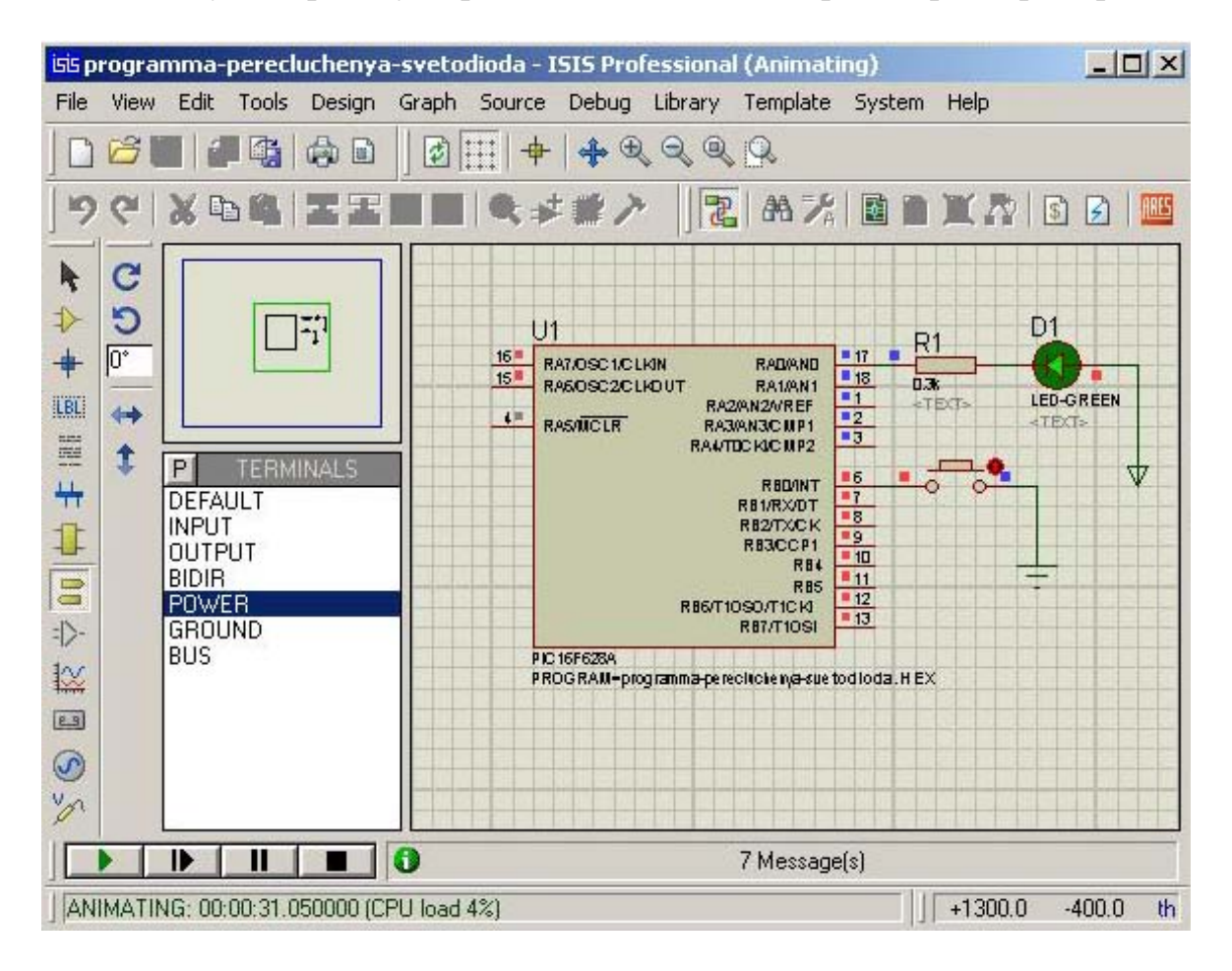

**Цель:** Изучить работу портов ввода/вывода микроконтроллера серии PIC.

; Если нажать на кнопку и отпустить, то загорится светодиод. Если повторно нажать и отпустить, то светодиод погаснет.

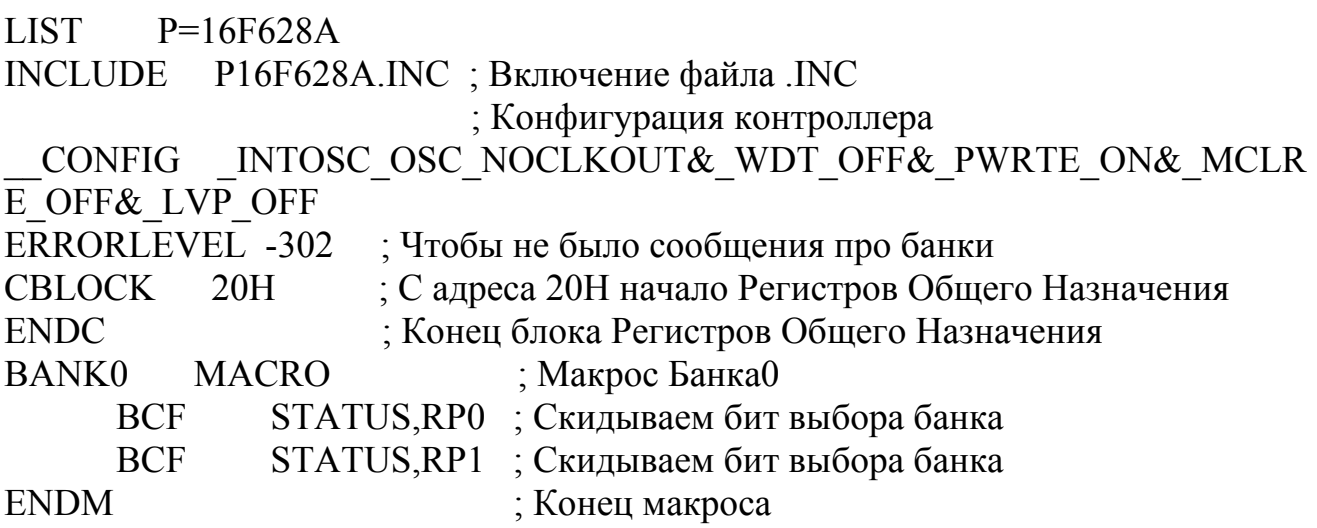

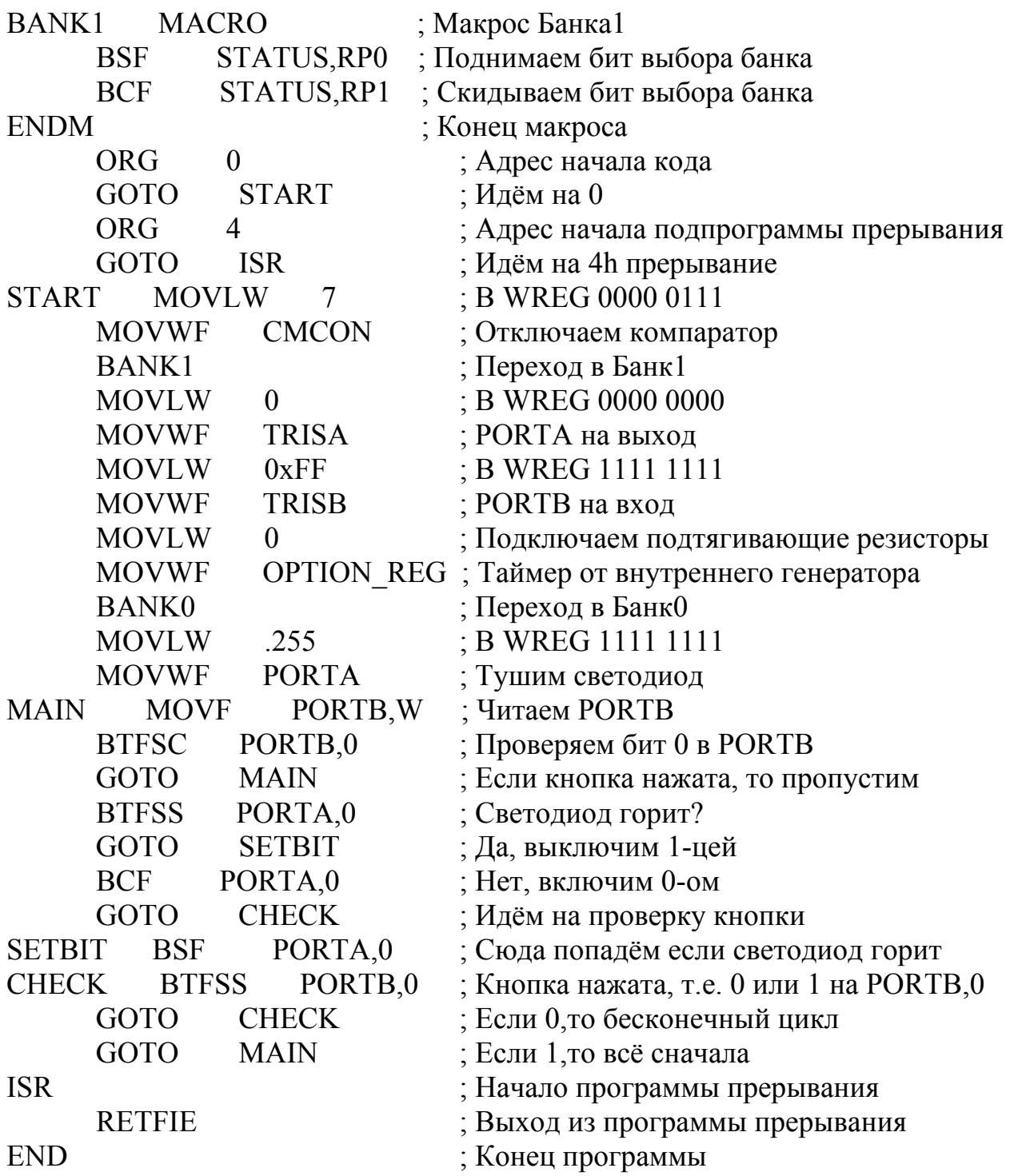

## **Задание на выполнение:**

- 1. Провести расчёт токоограничивающего резистора для светодиода.
- 2. Откомпилировать приведенную программу в среде MPLAB X IDE.
- 3. Построить схему в среде Proteus и получить результат.
- 4. Описать принцип работы приведенной программы.
- 5. Изменить данную программу для подключения 7 светодиодов.
- 6. Результаты проведенной работу отразить в отчете.